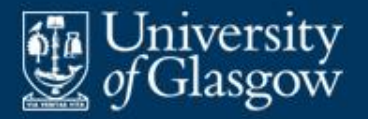

# **8 VM code generation**

- **Aspects of code generation**
- **Address allocation**
- **Code selection**
- **Example: Fun code generator**
- Representing addresses
- **Handling jumps**

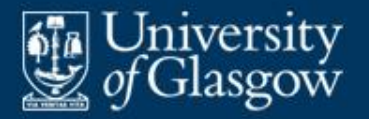

- **Code generation** translates the source program (represented by an AST) into equivalent object code.
- In general, code generation can be broken down into:
	- **address allocation**

(deciding the representation and address of each variable in the source program)

– **code selection**

(selecting and generating object code)

– **register allocation** (where applicable) (assigning registers to local and temporary variables).

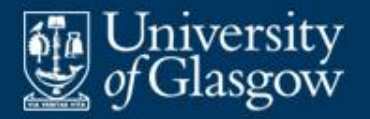

- **Here we cover code generation for stack-based VMs**:
	- address allocation is straightforward
	- code selection is straightforward
	- register allocation is *not* an issue!
- **-** Later we will cover code generation for real machines, where register allocation *is* an issue *(see §15)*.

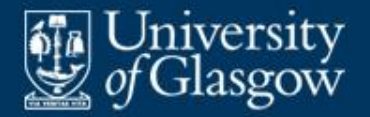

## **Example: Fun compilation** *(1)*

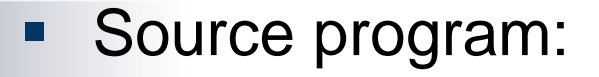

```
int n = 15# pointless program
proc main ():
 while n > 1:
   n = n/2.
.
```
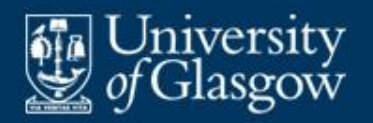

## **Example: Fun compilation** *(2)*

AST after syntactic analysis (slightly simplified):

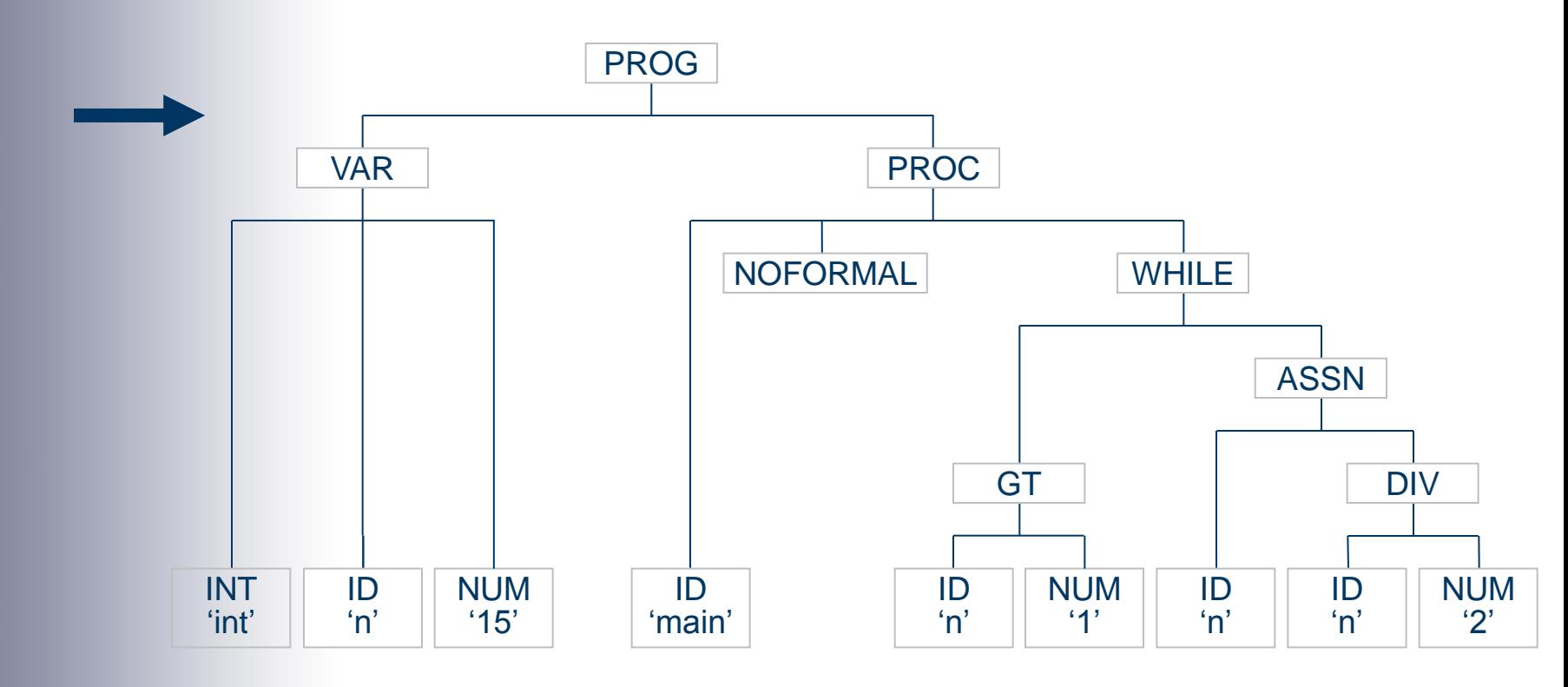

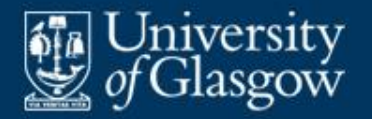

# **Example: Fun compilation** *(3)*

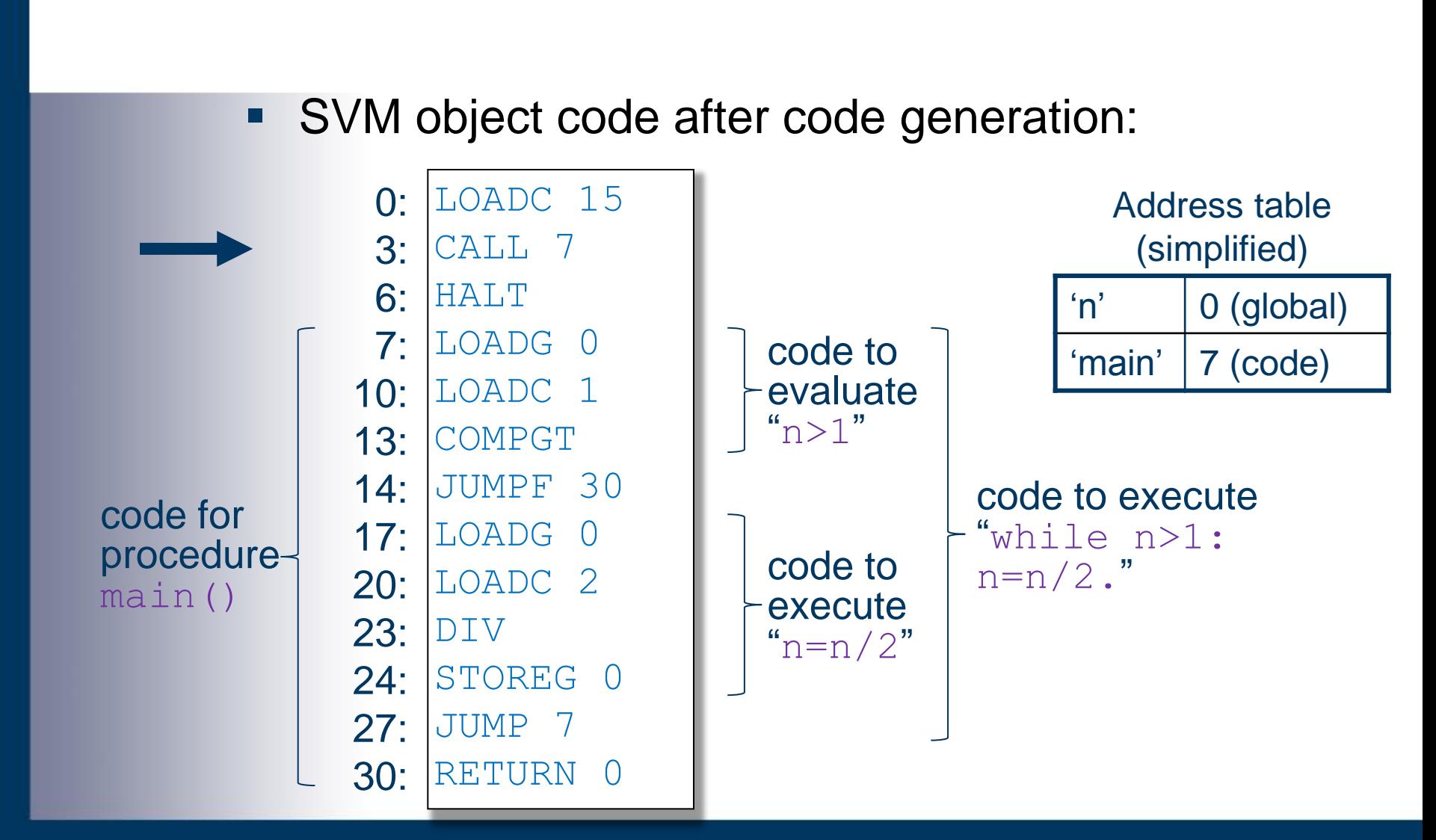

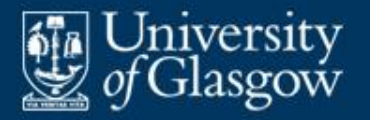

- **Address allocation requires collection and** dissemination of information about declared variables, procedures, etc.
- The code generator employs an **address table**. This contains the address of each declared variable, procedure, etc. E.g.:

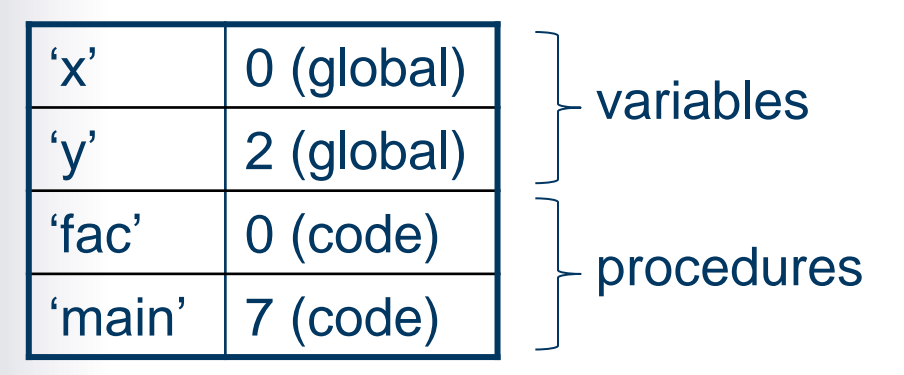

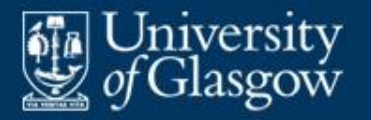

- At each *variable declaration*, allocate a suitable address, and put the identifier and address into the address table.
- Wherever a variable is *used* (e.g., in a command or expression), retrieve its address.
- At each *procedure declaration*, note the address of its entry point, and put the identifier and address into the address table.
- Wherever a procedure is *called*, retrieve its address.

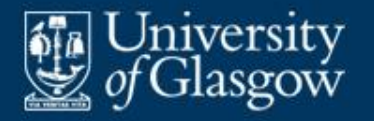

**Allocate consecutive addresses to variables,** taking account of their sizes. E.g.:

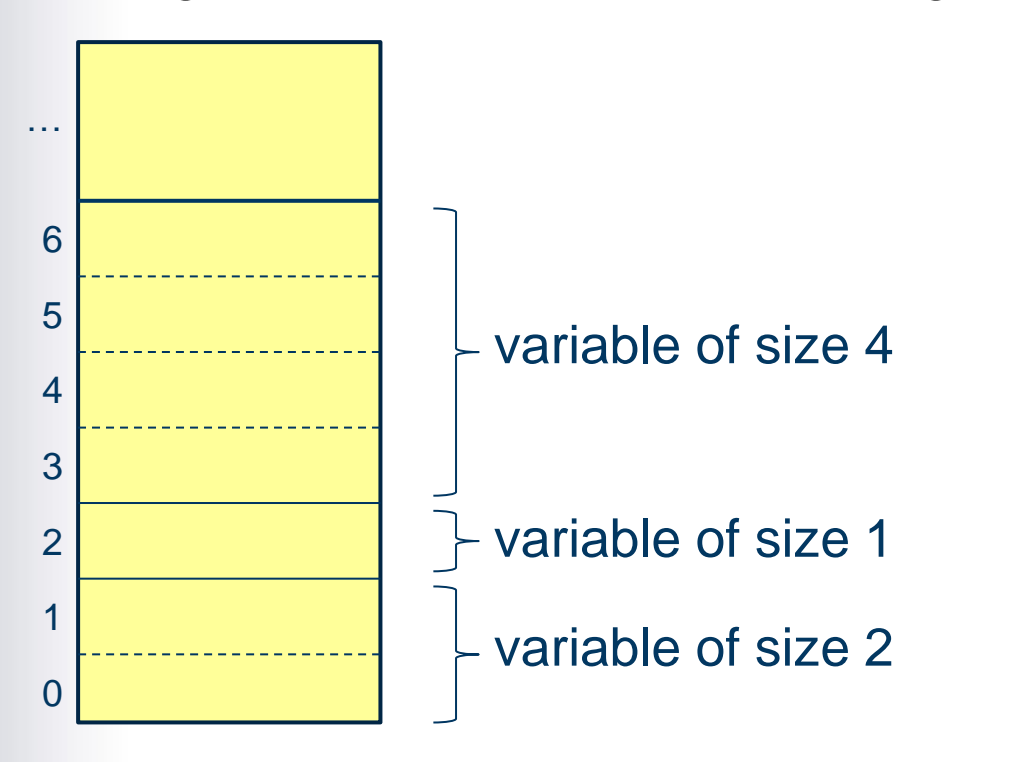

*Note:* Fun is simpler: all variables are of size 1.

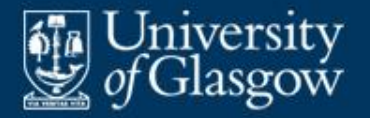

- **The code generator will walk the AST.**
- **For each construct (expression, command, etc.)** in the AST, the code generator must emit suitable object code.
- The developer must plan what object code will be selected by the code generator.

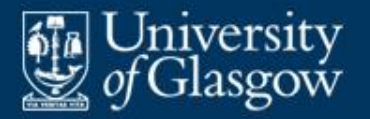

- **For each construct in the source language, the** developer should devise a **code template**. This specifies what object code will be selected.
- The code template to evaluate an *expression* should include code to evaluate any subexpressions, together with any other necessary instructions.
- The code template to execute a *command* should include code to evaluate any subexpressions and code to execute any subcommands, together with any other necessary instructions.

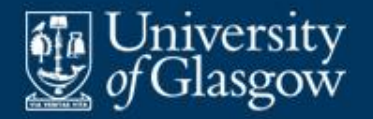

**-** Code template for binary operator:

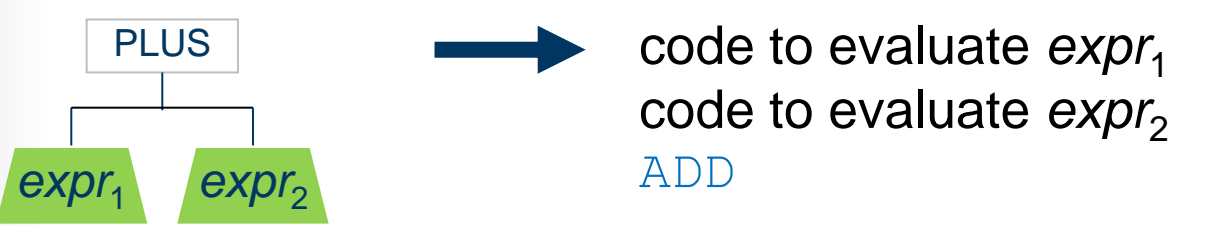

E.g., code to evaluate " $m+(7*n)$ ":

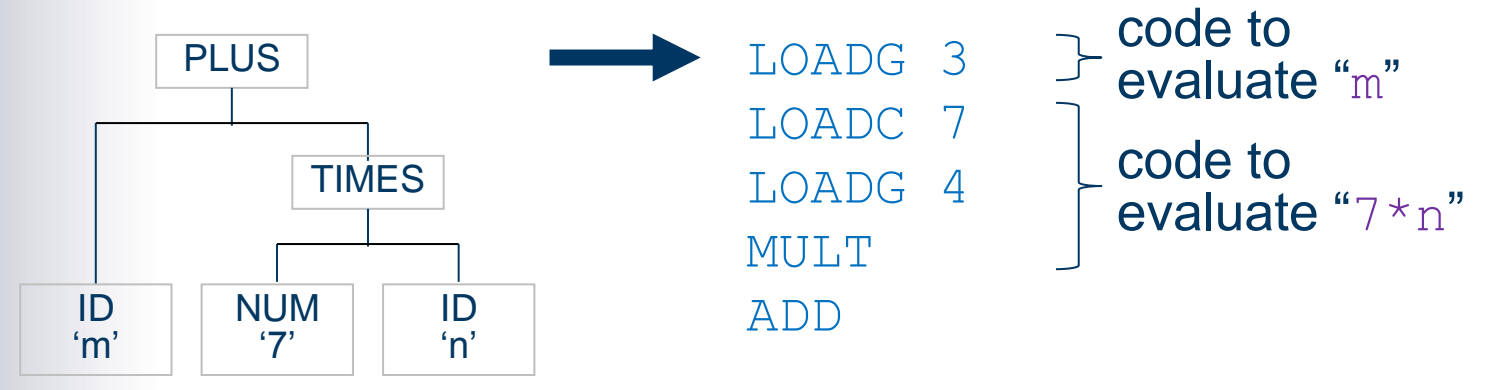

We are assuming that  $m$  and  $n$  are global variables at addresses 3 and 4, respectively.

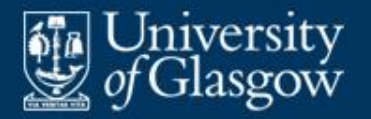

■ Code generator action for binary operator:

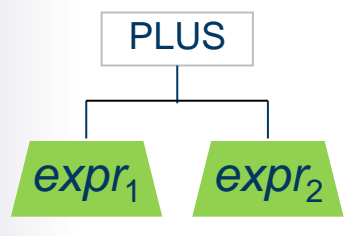

walk  $expr_1$  generating code; walk  $exp<sub>2</sub>$  generating code; emit instruction "ADD"

- Compare:
	- The *code template* specifies what code should be selected.
	- The *action* specifies what the code generator will actually do to generate the selected code.

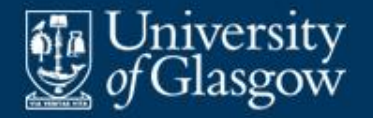

■ Code template for assignment-command:

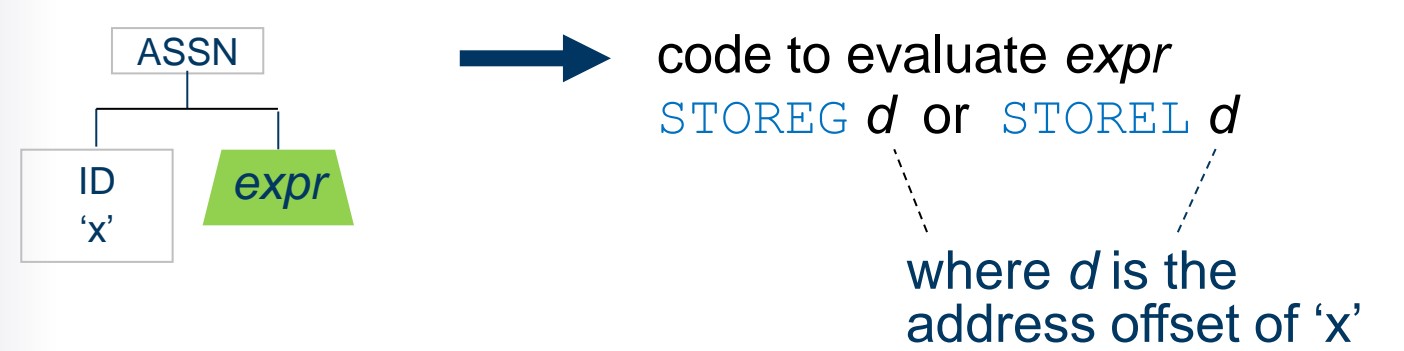

 $\blacksquare$  E.g., code to execute "m = n-9":

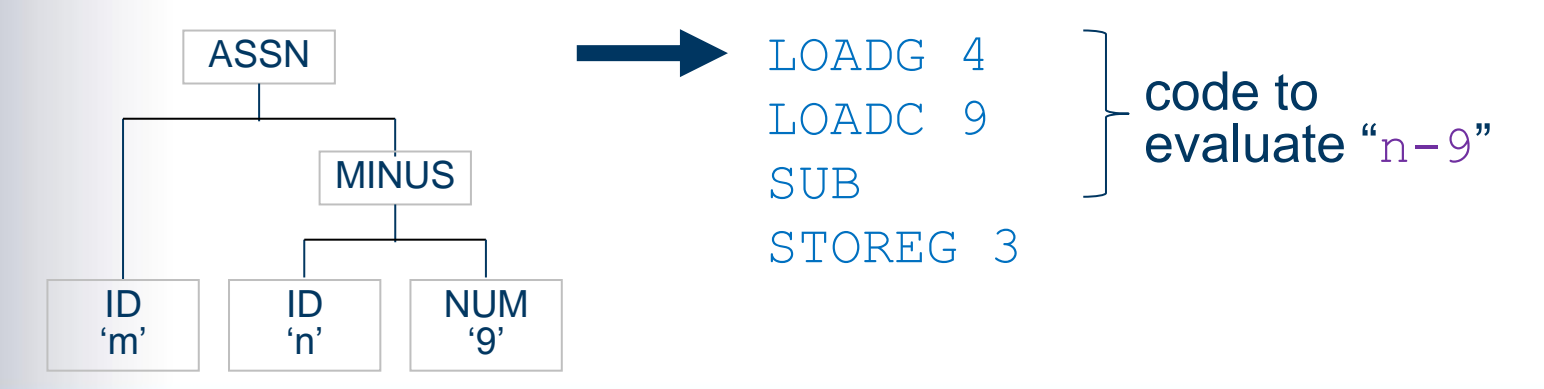

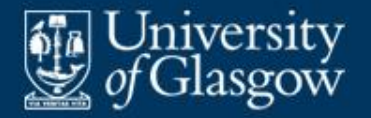

Code generator action for assignment-command:

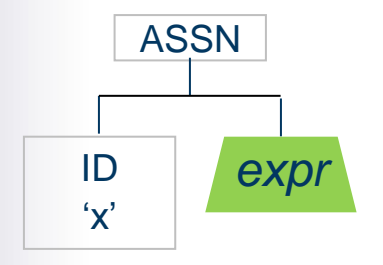

walk *expr* generating code; lookup 'x' and retrieve its address *d*; emit instruction "STOREG *d*" (if x is global) or "STOREL *d*" (if x is local)

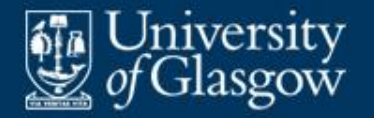

Code template for if-command:

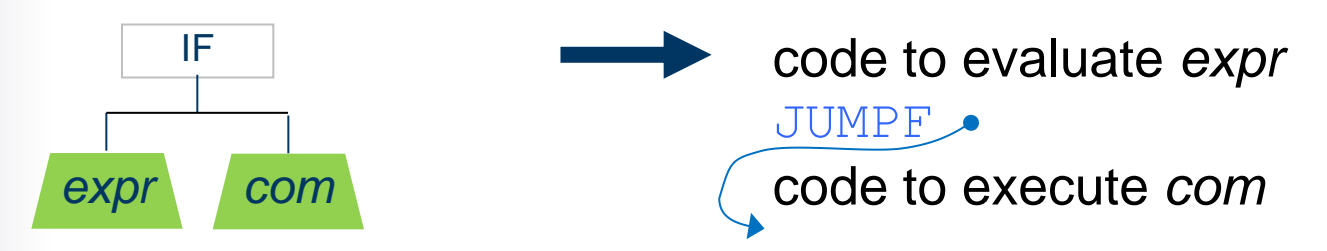

E.g., code to execute "if  $m>n$ :  $m = n$ .":

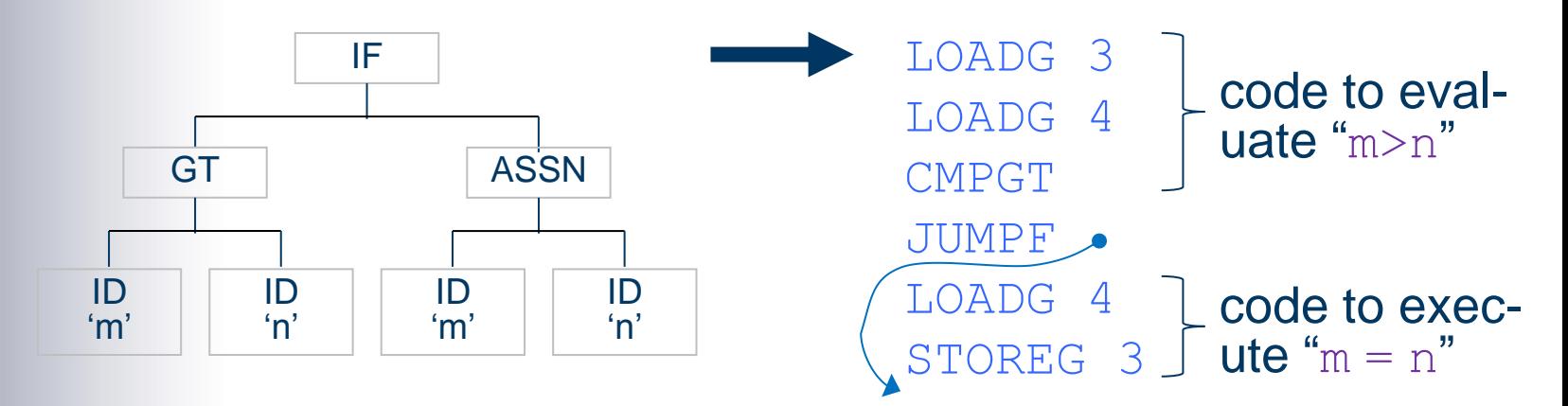

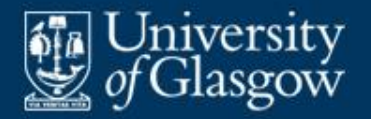

■ Code generator action for if-command:

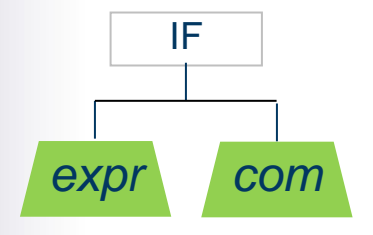

walk *expr*, generating code; emit instruction "JUMPF 0"; walk *com*, generating code; patch the correct address into the above JUMPF instruction

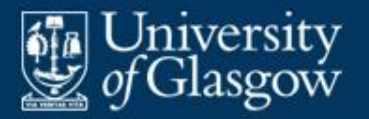

- *Recall:* In ANTLR we can write a "tree grammar" which describes the ASTs. Each rule in the tree grammar is a pattern match for part of the AST. From the tree grammar, ANTLR generates a depth-first left-to-right tree walker.
- To build a code generator, we enhance the tree grammar with actions to perform address allocation and code selection.
- ANTLR inserts those actions into the tree walker.

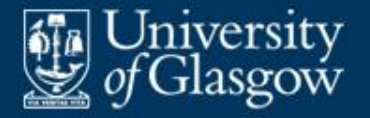

```
tree grammar FunEncoder;
```

```
options {
  tokenVocab = Fun;
  …;
}
@members {
  private SVM obj = new SVM();
  private int varaddr = 0;
                                  Creates an
```
instance of the SVM. The code generator will emit instructions directly into its code store.

…

}

```
private SymbolTable<Address> addrTable;
```
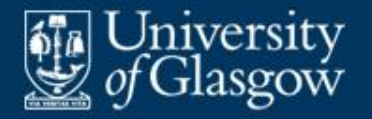

 Fun tree grammar with actions *(continued)*: expr : NUM  $\{$  let *n* = value of the numeral; emit "LOADC *n*"; }  $TD$ 

| …

{ lookup the identifier in addrTable and retrieve its address *d*; emit "LOADG *d*" or "LOADL *d*"; }

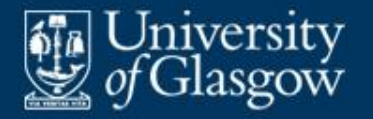

 $\hat{E}$  (EQ | ^(PLUS  $^{\wedge}$  (NOT | … ;

expr //generate code for left expr expr //generate code for right expr ) { emit "CMPEQ"; }

expr //generate code for left expr expr //generate code for right expr ) { emit "ADD"; }

expr //generate code for expr  $\{$  emit "INV";  $\}$ 

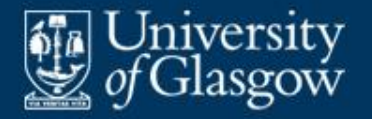

### **Case study: Fun tree grammar with code generation actions** *(4)*

 Fun tree grammar with actions *(continued)*: com  $:$   $^{\wedge}$  (ASSN ID expr //generate code for expr ) { lookup the identifier in addrTable and retrieve its address *d*; emit "STOREG *d*" or "STOREL *d*"; } | …

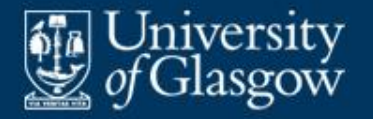

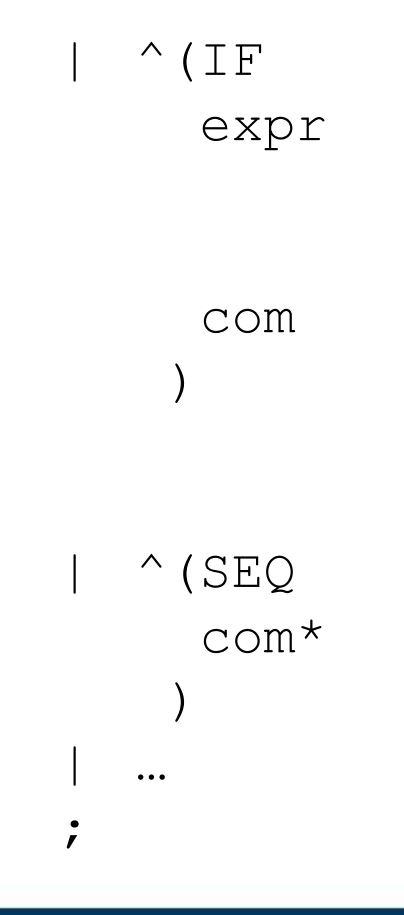

expr //generate code for expr { emit "JUMPF 0" (incomplete); } com //generate code for com ) { let *c* = next instruction address; patch *c* into the incomplete "JUMPF" instruction; }

```
 com* //generate code for com*
```
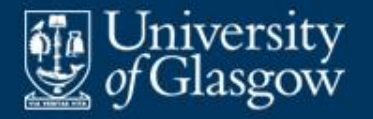

```
var_decl
        : ^{\wedge} (VAR
               type
                ID
        ;
type
           : BOOL
           | INT
        ;
```
expr //generate code for expr ) { put the identifier into addr- Table along with varaddr; increment varaddr; }

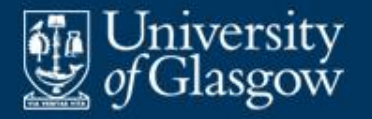

: ^(PROG

;

prog returns [SVM objprog]

{ put 'read' and 'write' into addrTable; }

var decl\* //generate code for var\_decl\*

{ emit "CALL 0" (incomplete); emit "HALT"; }

proc\_decl+//generate code for proc\_decl\*

) { lookup 'main' in addrTable and retrieve its address *c*; patch *c* into the incomplete CALL instruction;

set \$objprog to obj; }

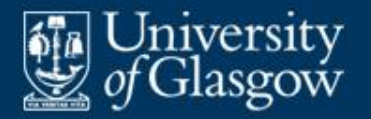

- Put the above tree grammar in a file named FunEncoder.g.
- Feed this as input to ANTLR:

…\$ java org.antlr.Tool FunEncoder.g

 $\blacksquare$  ANTLR generates a class  $\texttt{FunEncoder}$  containing methods that walk the AST and perform the code generation actions.

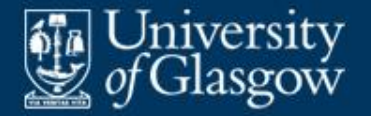

}

 Program to run the Fun syntactic analyser and code generator: **public class** FunRun { **public static void** main (String[] args) { // Syntactic analysis: … CommonTree ast = (CommonTree) parser.prog().getTree(); // Code generation: FunEncoder encoder = **new** FunEncoder( **new** CommonTreeNodeStream(ast)); SVM objcode = encoder.prog(); }

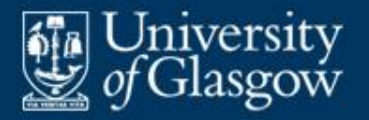

- **The code generator must distinguish between** three kinds of addresses:
	- A **code address** refers to an instruction within the space allocated to the object code.
	- A **global address** refers to a location within the space allocated to global variables.
	- A **local address** refers to a location within a space allocated to a group of local variables.

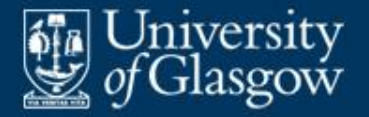

**Implementation in Java:** 

}

}

```
public class Address {
```

```
public static final int
   CODE = 0, GLOBAL = 1, LOCAL = 2;
```

```
public int offset;
public int locale; // CODE, GLOBAL, or LOCAL
```

```
public Address (int off, int loc) {
  offset = off; locale = loc;
```
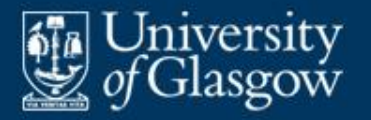

- **The code generator emits instructions one by** one. When an instruction is emitted, it is added to the end of the object code.
- At the destination of a jump instruction, the code generator must note the destination address and incorporate it into the jump instruction.

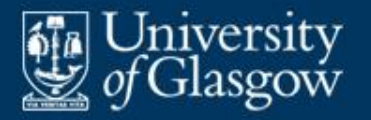

- **For a** *backward* jump, the destination address is already known when the jump instruction is emitted.
- **For a** *forward* jump, the destination address is unknown when the jump instruction is emitted. Solution:
	- Emit an incomplete jump instruction (with 0 in its address field), and note its address.
	- When the destination address becomes known later, **patch** that address into the jump instruction.

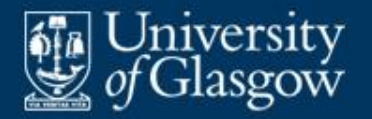

# **Example: Fun while-command** *(1)*

■ Code template for while-command:

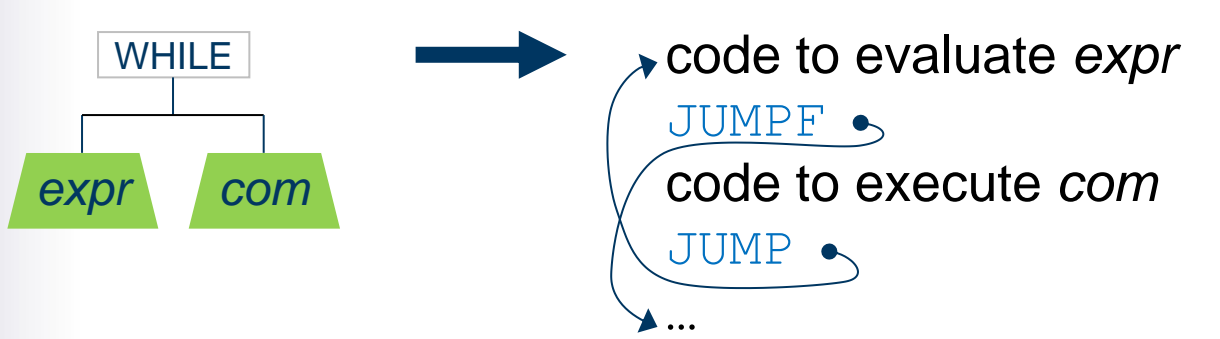

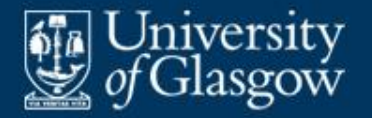

## **Example: Fun while-command** *(2)*

AST of while-command "while  $n>1$ :  $n=n/2$ .":

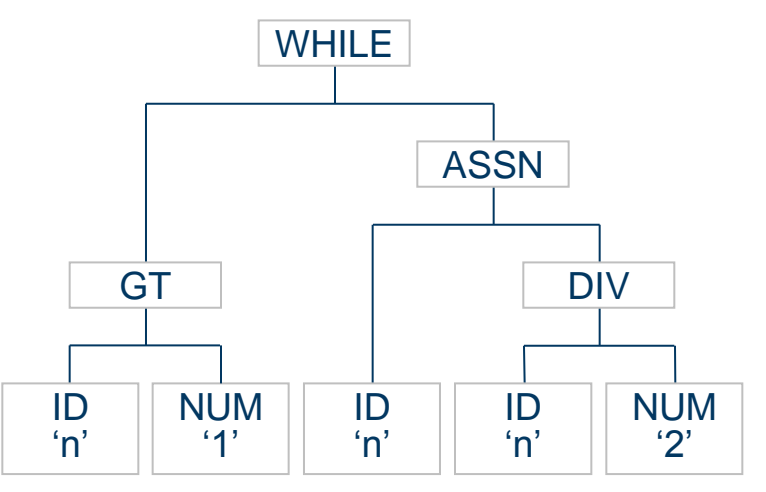

 Assume that the while-command's object code will start at address 7.

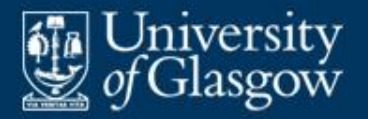

## **Example: Fun while-command** *(3)*

Code generator action (animated):

… …  $0:$ 7: note the current instruction address  $c_1$ walk expr, generating code note the current instruction address  $c_2$ emit "JUMPF 0" walk *com*, generating code emit "JUMP  $c_1$ " note the current instruction address  $c_3$ patch  $c_3$  into the jump at  $c_2$  $|$ LOADG 10: LOADC 1 13: COMPGT 14: JUMPF 30 17: LOADG 0 LOADC 2 23: DIV 24: STOREG 0 20:

$$
c_1 \begin{bmatrix} 7 & c_2 \end{bmatrix} \begin{bmatrix} 14 & c_3 \end{bmatrix} \begin{bmatrix} 30 \end{bmatrix}
$$

27: JUMP 7

30: